## **YMU757**  $MA-1$

#### Outline

The YMU757 is a high quality melody LSI for cellular phone handsets, supporting the data form at for various applications including ringing and holding melody sounds. The built-in Y am ahals original FM synthesizer can create various timbres, and its built-in sequencer can produce up to 4 different sounds with 4 different tim bres simultaneously without placing a load to the controller.

The serial port controller interface enables real time reproduction of the melody data via FIFO, without the limitation of the data capacity.

W ith a built-in am plifier to drive the dynam ic type speaker, it is possible to connect the speaker directly.

This LSI also has an anabo-output term inal for the phone jack. In the stand-by m ode, the power consumption can be reduced to 1 µA or less while waiting.

A portable term inalm achine.

#### **Features**

- If YAM AHA soriginal FM sound generator function
- Built-in sequencer
- $\bullet$  Capable of producing up to 4 different sounds simultaneously (4 independent tim bres available)
- Built-in output 400m W speaker am plifier
- Built-in circuit for sound quality conrecting equalizer
- Built-in serial interface
- 2.688, 8.4, 12.6, 14.4, 19.2, 19.68, 19.8 and 27.82 M H z serial clock inputs support
- Analog output for earphone.
- Powerdown mode (Typ 1µA orless)
- Power supply voltage (D igital and Analog) : 3.0V ± 10 %
- $\bullet$  20-pin TSSOP

**DOCKET** 

R M

## YAMAHA CORPORATION

YMU757 CATALOG CATALOG No IL SLAMI 1757A2

Find authenticated court documents without watermarks at docketalarm.com.

#### $\blacksquare$

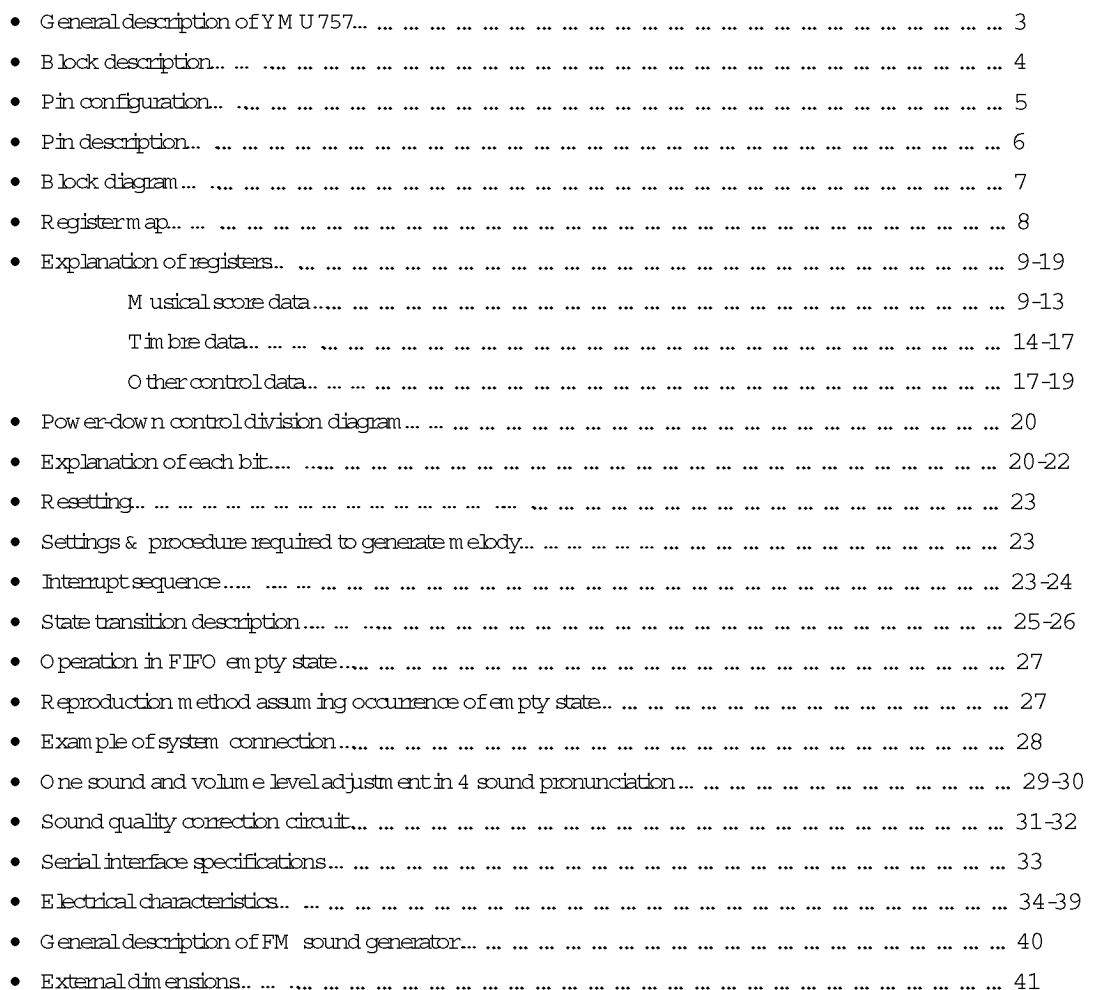

#### General description of Timo*rsi*

The YMU757 is controlled by way of the serial interface.

Shown below is its internal configuration.

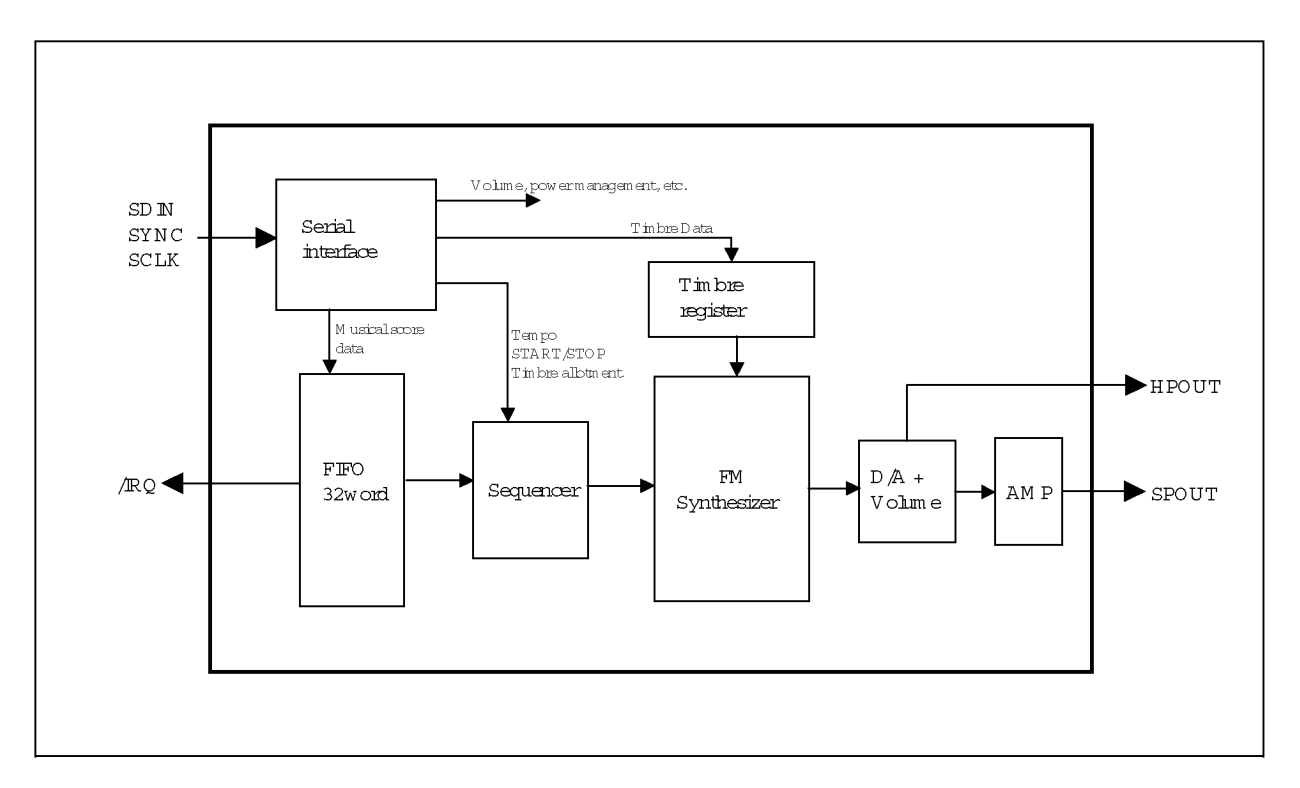

W hen the data is inputted into the serial interface, it is converted into the parallel data and transmitted to each function block according to the index address.

The musical score data is stored in the 32-w ord FIFO first and then transmitted to the sequencer where it is interpreted

and signals to control sound generation of the FM synthesizer is output.

The timbre register is where up to 8 timber data can be stored.

A lso, as the sequencer controlling parameters, the start/stop and tempo signals are provided.

In order to have sound generated, the follow ing processes must be performed for this LSI.

- 1) Initial status setting (cancellation of pow er-down function, clock selection, etc.)
- 2) Tim bre data setting

**DOCKET** 

A.

- 3) W riting the musical score data in FIFO before starting the sequence
- 4) W riting the next musical score data before FIFO becomes empty upon receipt of the internupt signal from FIFO during reproduction.

(For the details, refer to "Settings & procedure required to generate melody".)

#### **DIUCK UPSCHIPHON**

#### 1) Senal interface

W hen the serial interface receives the serial data, it identifies the index data and transm its the control data to each function block.

#### $2)$  FIFO

The musical score data are stored temporarily in FIFO which can contain up to 32 musical score data. The musical score data are processed are processed in the sequencer when they are generated as sounds and those that have been processed are deleted one after another. When the remaining data amount in FIFO reaches the register setting (IRQ point) or less, it outputs an interrupt signal to ask for the continuing musical score data to be fied.

#### 3) Sequencer

W hen the sequencer receives the START command, it starts to read the musical score data w hich have been stored in FIFO. The processed musical score data are deleted.

#### 4) Timbre register

The timbre data are stored in this register which can contain up to 8 timbres. Settings for this register must be made before sound generation. It is initialized when the hardware or the software is reset but the values are retained while in the pow er-down m ode and also after it is cancelled.

#### 5) FM synthesizer

The tim bres are synthesized and generated according to settings. Four sounds can be generated at the same time.

#### 6) D A, volume and amplifier

The outputs from the synthesizer are D A converted and volume processed. A fler that, they are output from the speaker or the earphone out term inal.

A

L

Δ

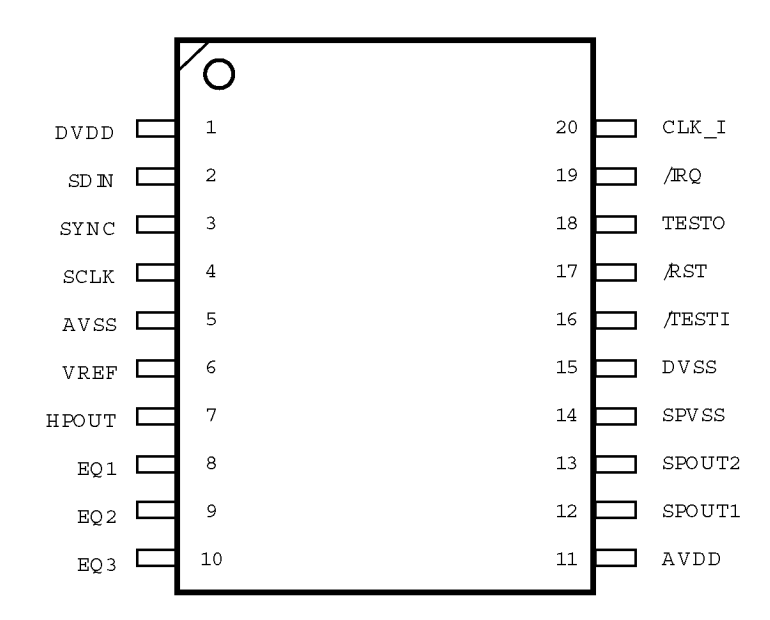

20 Pin TSSO P Top V iew

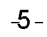

**DOCKET Verizon Wireless**  R Find authenticated [court documents without watermarks](https://www.docketalarm.com/) at **docketalarm.com**. M **Exhibit 1054-0005** 

# **DOCKET**

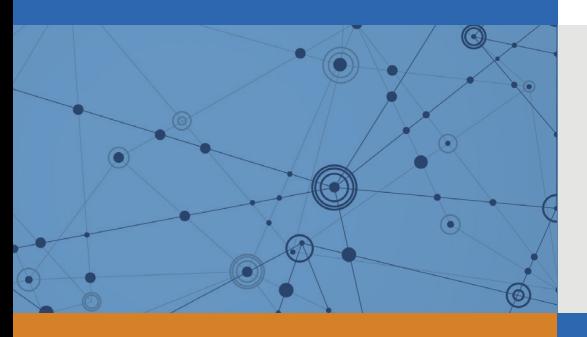

## Explore Litigation Insights

Docket Alarm provides insights to develop a more informed litigation strategy and the peace of mind of knowing you're on top of things.

## **Real-Time Litigation Alerts**

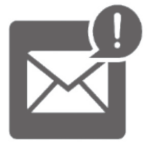

Keep your litigation team up-to-date with **real-time alerts** and advanced team management tools built for the enterprise, all while greatly reducing PACER spend.

Our comprehensive service means we can handle Federal, State, and Administrative courts across the country.

## **Advanced Docket Research**

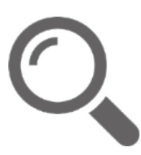

With over 230 million records, Docket Alarm's cloud-native docket research platform finds what other services can't. Coverage includes Federal, State, plus PTAB, TTAB, ITC and NLRB decisions, all in one place.

Identify arguments that have been successful in the past with full text, pinpoint searching. Link to case law cited within any court document via Fastcase.

## **Analytics At Your Fingertips**

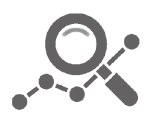

Learn what happened the last time a particular judge, opposing counsel or company faced cases similar to yours.

Advanced out-of-the-box PTAB and TTAB analytics are always at your fingertips.

### **API**

Docket Alarm offers a powerful API (application programming interface) to developers that want to integrate case filings into their apps.

#### **LAW FIRMS**

Build custom dashboards for your attorneys and clients with live data direct from the court.

Automate many repetitive legal tasks like conflict checks, document management, and marketing.

#### **FINANCIAL INSTITUTIONS**

Litigation and bankruptcy checks for companies and debtors.

### **E-DISCOVERY AND LEGAL VENDORS**

Sync your system to PACER to automate legal marketing.

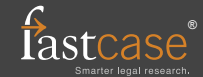